#### **NWCLUG 11/3/2009**

How I Stopped Worrying About the Economy and

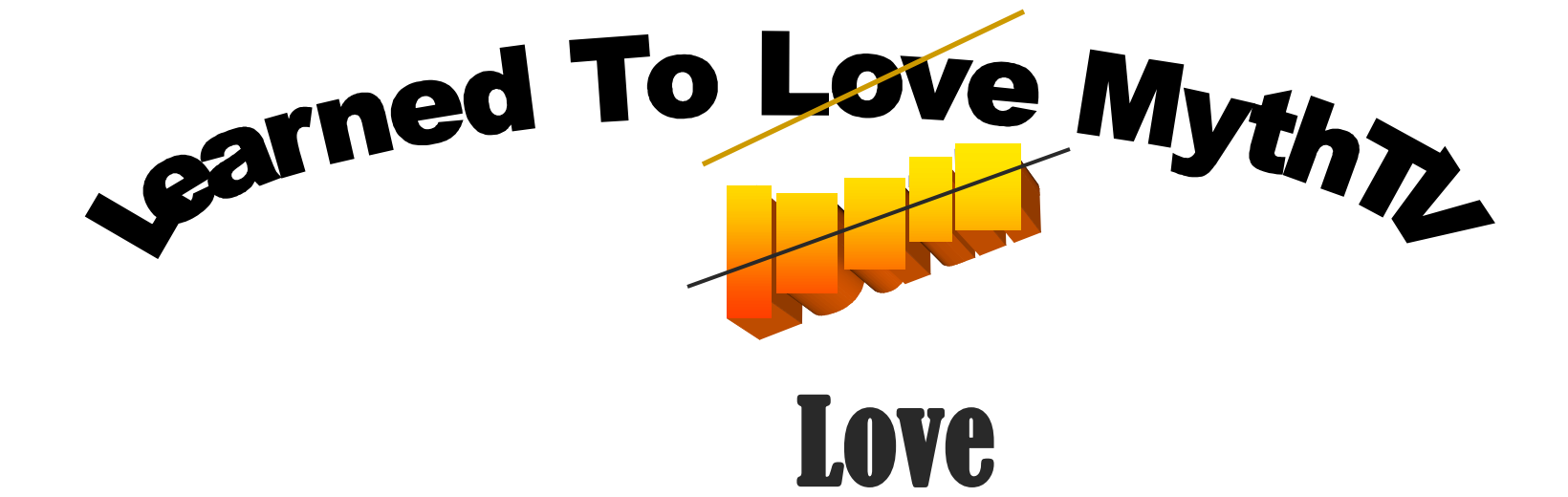

## Existing TiVo – Why Change?

- Flurry of *Repeated* / *Frequent* Repairs **Inconvenience - Cost - Time**
- **Build**-It-Yourself / **Repair**-It-Yourself
	- **More Control**
	- **Faster Easier Cheaper**
- **Old Hardware** Put To Good Use
- Possible **Future Expansion** (U-verse like)
- Annoying TiVo Messages (advertisements)
- It Should Be **Fun**!

# **Why MythTV over TiVo?**

- **Watch** / **Record** TV and HDTV
- **Pause** / **Skip** / **Rewind** Live TV shows
- Automatic **Commercial Detection** / **Skip**
- **Schedule** TV
- **Watch** / **Archive** DVDs
- **Listen** / **Archive** Music Collection
- **View** TV from Multiple Front-Ends

#### **Games** / **News** / **Phone** / **Weather**

## Other Options to TiVo Why *Build* Anything?

#### **Pre-built Systems**

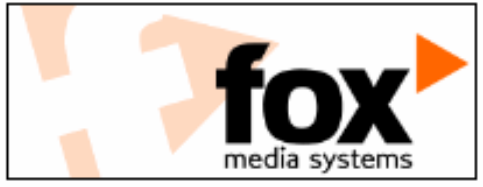

#### **Fox Media Systems**

An up and coming home entertainment and media system builder. Fox Media Systems will be using Mythbuntu to provide pre-built, fully functional Personal Video Recorders (PVR). Fox Media Systems is also a proud supporter of Mythbuntu.

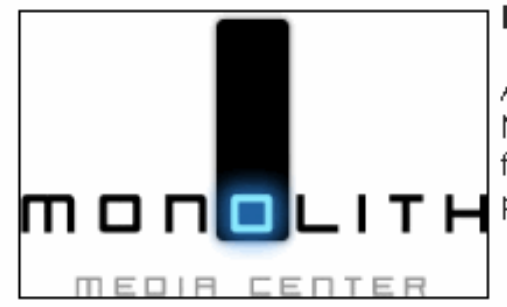

#### **Monolithic MC**

An up and coming home entertainment and media system builder. Monolithic MC will be using Mythbuntu to provide pre-built, fully functional Personal Video Recorders (PVR). Monolithic MC is also a proud supporter of Mythbuntu.

## Hardware Requirements

#### **Minimum**

**1.0 GHz** x86 or x86 64 Processor - **192 MB** of system memory (RAM)

- 
- **2 GB** of disk space (Front-End Role) **20 GB** of disk space (Back-end Role)
- Graphics Card -1024x768 Supported TV Tuner Card (Backend Role)

#### **Recommended**

(best for HD)

- 
- 
- **3.0 GHz** x86 or x86 64 Processor **1020 MB** of system memory (RAM)
- **10 GB** of disk space (Front-End Role) **80 GB+** of disk space (Back-end Role)
- **nVidia 128MB Graphics Card** Supported TV Tuner Card (Backend Role)

w/ TV-Out or equivalent

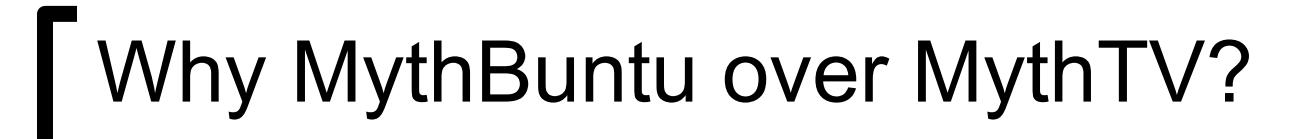

- Familiarity with **Ubuntu**
- Readily Available **MythBuntu Disk** (8.04)
- **Easier** Options / Decisions
- **MythBuntu**
	- Web Page "Cleaner"
	- Automated: Equals *Easy* **Installation**  More "GUI" less "SCRUI"

# **Building the Box** Ordering the stuff

#### **Components – in kit form**

 **3.10 GHz** AMD Athlon X2 Processor (for HD)  **4096 MB** DDR-2800 memory (RAM)  **320 GB** SATA2 Hard Disk (Front & Backend Role)  **nVidia 9500** Graphics Card  **500 Watt** Power Supply **ATX** Mid-Tower Miscellaneous

10/100 Mbps PCI Ethernet Card

HDHomeRun Dual-Tuner Unit

# Building the Box

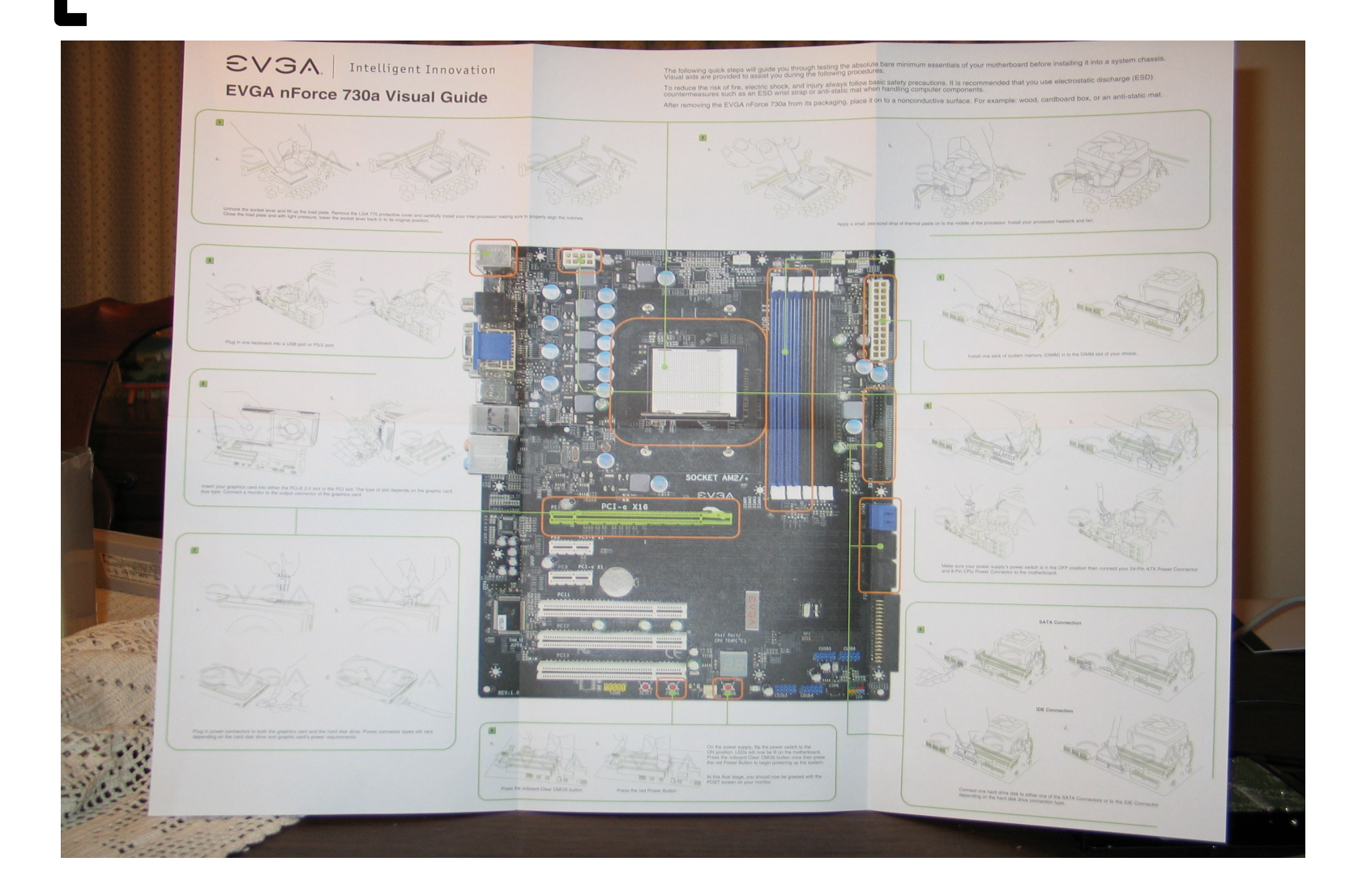

### **Software Setup, Setup and more Setup**

## Load **MythBuntu** from Live CD

- Ubuntu Installation Initially moves to...
- $\circ$  MythBuntuTV standard for 1<sup>st</sup> time
	- General "Type" to More-specific Configurations
- Back-End Configuration via GUI Screens

### MythBuntu Control Center

After-the-fact Configurations

# MythBuntu Initial Configuration

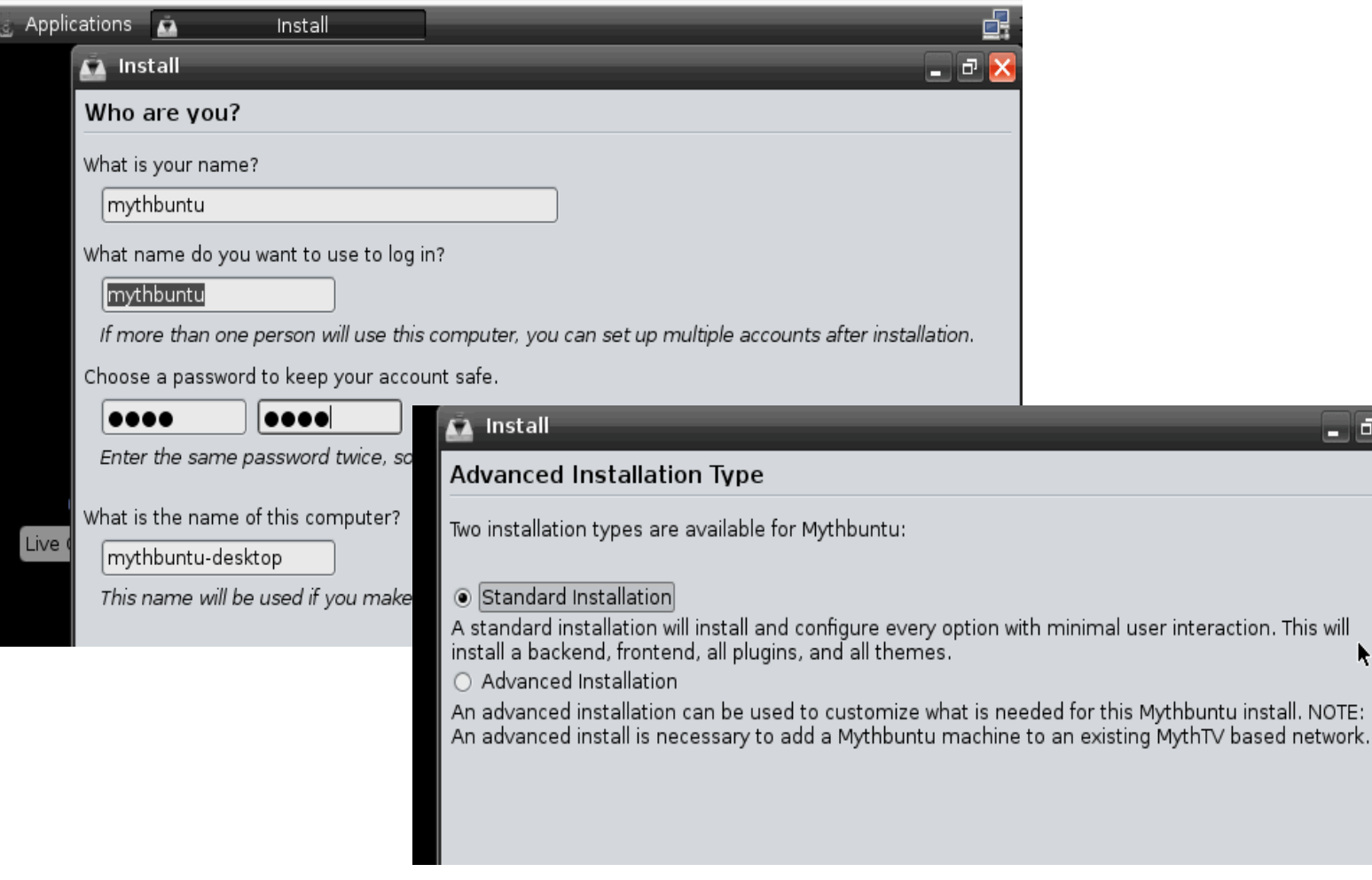

 $\sigma$   $\times$ 

ĸ

# Back-End Initial Configuration

- **General**  General Setup
- **Capture Cards** HDHomeRun Dual Tuner
- **Video Sources Schedule Direct**
- **Input Connections tie 2 and 3 together**
- **Channel Editor Modify Channels After-The-Fact**
- **Storage Directions Where to Store Files**

### **What Shall We Watch and When? TV Guide-Type Data in Electronic Form**

**Schedules Direct** is a non-profit organization whose mission is to educate the public about the benefits of Open Source Software and other free software, provide support functions for such software, and provide funding for research that facilitates the improvement or creation of Open Source Software and other free software for the benefit of the public at large. www.schedulesdirect.org

The cost of membership is **currently US\$20/year**, with a 7 day free trial. A 2 month membership is also available for US\$5 for those who do not wish to commit to an entire year.

## **MythBuntu High-Level Controls**

- **Watch TV**  Live TV
- **Media Library** Recorded Shows
- **Manage Recordings**  Adjust Schedule / **Delete**
- **Information Center**
- **Optical Disks Storage**
- **Utilities Setup to Back-End Configuration, etc.**

## *On What* **Will We View MythTV?**

### Change of Scope (again)

- **Monitor** with Speakers / separate volume control
- **HDTV** New
- **Existing TV** Retrofit

Purchase RF Modulator with S-Video

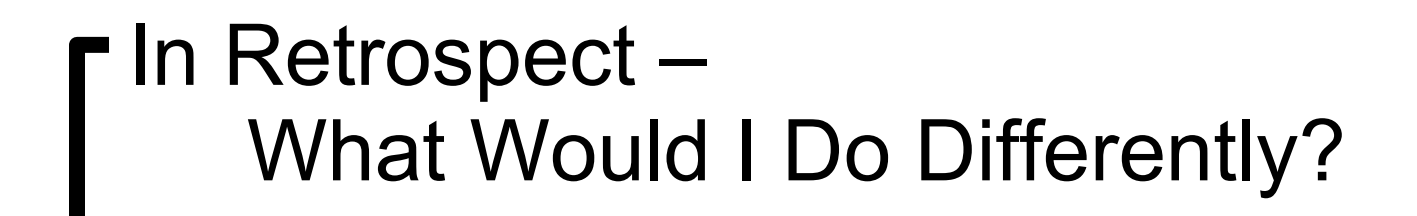

## Combine **Existing Hardware** with **New**

### **Review** the Documentation More

## If This is a Work In Process What's Next?

- **Install** a Remote Control
- **Refining** Some of the MythTV Features
- **Add** External Storage
- **Modify** Internet Connection

 Firestarter Restrictions Interfere with HD Tuner Internet Connection add time-restrictions

## Referenced Websites

#### MythTV

 http://www.mythtv.org/ http://www.mythtv.org/wiki/ (Good Place to Start)

User Manual for MythTV http://www.mythtv.org/wiki/User\_Manual:Index http://www.mythtv.org/wiki/User\_Manual:Detailed\_configuration\_Backend [http://www.mythtv.org/wiki/User\\_Manual:Detailed\\_configuration\\_Frontend](http://www.mythtv.org/wiki/User_Manual:Detailed_configuration_Frontend) --------------------------------------------------------------------------------------------------

#### **MythBuntu**

 http://www.mythbuntu.org/ http://www.mythbuntu.org/installation\_manual

http://www.mythbuntu.org/merchandise (pre-built)

 http://www.mythtvbook.com/wiki/Main\_Page (project underway) http://www.mythtvbook.com/wiki/The\_Easy\_Way:\_Installing\_MythBuntu (completed) Step-By-Step Guide to Software Installation with Screenshots!

 Back-end Setup Screen Replicas <http://www.mythbuntu.org/image/tid/10>

#### Hardware:

Most of the Hardware from Tiger Direct http://www.tigerdirect.com/

Video Card http://www.nvidia.com/object/product\_geforce\_9500gt\_us.html

-----------------------------------------------------------------------------------

------------------------------------------------------------------------------------

Some From Radio Shack http://www.radioshack.com/home/index.jsp

HDHomeRun Home Netwroked DigitalTuner http://www.silicondust.com/products/hdhomerun

Schedules Direct www.schedulesdirect.org

Summary Table of Typical Results <http://pvrhw.goldfish.org/tiki-pvrhwdb.php>